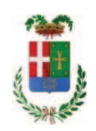

# PROVINCIA DI COMO

16.000,00

 $E$  20.000.00

## SETTORE OPERE PUBBLICHE DI VIABILITA PREVENZIONE ESPROPRI E CONCESSIONI **SERVIZIO LAVORI PUBBLICI**

### DETERMINAZIONE N. 154 / 2018

## OGGETTO: MANUTENZIONE DELLE GALLERIE DELLA PROVINCIA DI COMO. MANUTENZIONE DEI PRESIDI ANTINCENDIO. AFFIDAMENTO ALLA DITTA CEAM PER EURO PER EURO 803,07 (IVA INCLUSA). CIG. **7.42223B8FA**

#### **IL RESPONSABILE**

#### Premesso che:

- con determinazione dirigenziale in data 27/12/2017 n. 1175 si stabiliva di approvare l'intervento avente ad oggetto "Manutenzione delle gallerie della Provincia di Como" dell'importo complessivo di Euro 20.000,00 con il sequente quadro economico:

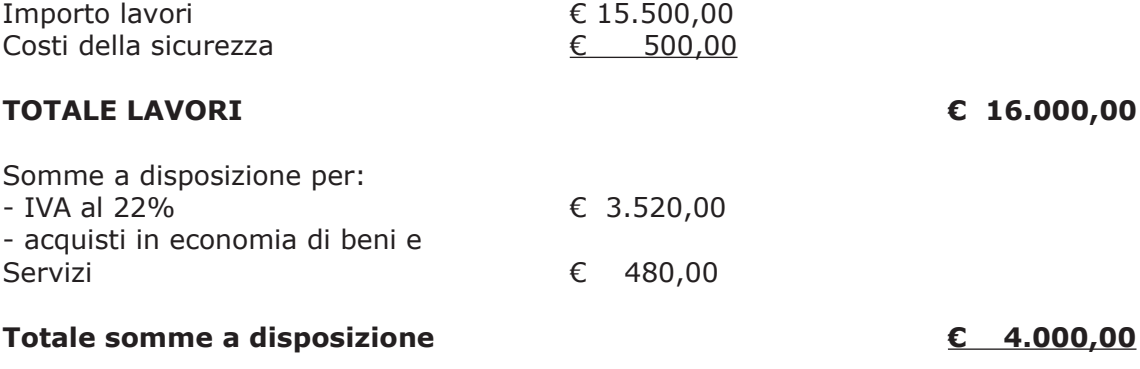

### Importo totale progetto

- l'importo di progetto di Euro 20.000,00 è sato impegnato alla Missione 10 Programma 05 Cap. 11500/1 Codice Piano dei Conti 1030209 imp. 2470/2017;

- con il medesimo provvedimento, si stabiliva altresì di affidare i lavori i in oggetto, ai sensi dell'art. 36 c. 2 lettera a) del D.Lgs. 50/2016, a favore dell'impresa LIVIO IMPIANTI SRL con sede in Bosisio Parini - Via IV Novembre n. 30, con il prezzo offerto di Euro 14.240,00 (inclusi oneri di sicurezza di Euro 500,00) oltre IVA e quindi per un importo lordo di Euro 17.372,80  $(IVA 22%$  compresa);

#### Atteso che

- con rapporto n. 3558 del 29/01/2018 l'Ufficio Tecnico - Settore Viabilità segnala la necessità di effettuare verifiche semestrali sui presidi antincendio delle gallerie della Provincia di Como, come disposto dalla normativa vigente, da imputare alla voce "Acquisti in economia di beni e

servizi" ed allega al medesimo rapporto preventivo nº 306 del 25/01/2018 della ditta CEAM srl già affidataria della Provincia di Como in materia;

CONSIDERATO che la spesa presunta complessiva per la manutenzione del materiale in argomento ammonta a Euro 658,00 (oltre IVA) pari a lordi Euro 803,07 (IVA inclusa);

Visto l'art. 1 comma 450 della Legge 296/2006 e ss.mm.ii;

Dato atto che il costo per l'acquisto di cui in oggetto è inferiore a euro 1.000,00 e pertanto non sussiste l'obbligo di ricorrere al mercato elettronico della pubblica amministrazione o altri mercati elettronici previsti dalle leggi vigenti;

DATO ATTO che la spesa complessiva di Euro 803,07 (IVA inclusa) trova stanziamento nella voce "acquisti in economia di beni e servizi" e fa carico alla Missione 10 Programma 05 al Cap. 11500/1 Codice del Piano dei Conti 1030209 - imp. 2470/2017 - sub. Imp. 12018 e che la stessa sarà esigibile nell'anno 2018;

Letto l'art. 36 comma 2 lett. a) del D.Lgs. 50/2016;

Lette le Linee Guida n. 4 di attuazione del D.Lgs. 50/2016 di ANAC;

Ritenuto opportuno procedere all'assestamento del quadro economico di progetto come di seguito riportato:

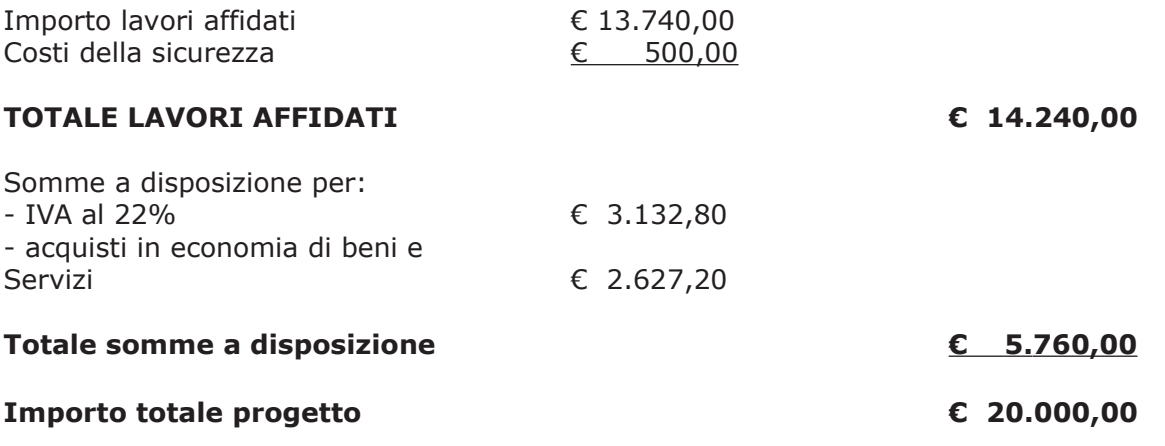

Vista:

- la deliberazione di Consiglio Provinciale n. 52 del 16 novembre 2017 di approvazione del Bilancio di Previsione per l'anno 2017;

- la deliberazione del Presidente n. 107 del 21 novembre 2017 di approvazione del Piano esecutivo di Gestione 2017;

- la deliberazione del Presidente n. 2 del 4 gennaio 2018 di approvazione proroga del piano esecutivo di gestione in fase di esercizio provvisorio per l'anno 2018;

#### **DETERMINA**

#### in relazione al progetto avente ad oggetto "Manutenzione delle gallerie della **Provincia di Como":**

1) di approvare il rapporto n. 3558 del 28/01/2018 con il quale l'Ufficio Tecnico – Servizio Viabilità segnala la necessità di effettuare verifiche semestrali sui presidi antincendio delle gallerie della Provincia di Como, come disposto dalla normativa vigente, da

imputare alla voce "acquisti in economia di beni e servizi" ed allega al medesimo rapporto il preventivo nº 306 del 25/01/2018 della ditta CEAM srl già manutentrice della Provincia di Como in materia:

- 2. di procedere all'affidamento dei servizi di manutenzione ordinaria alla ditta CEAM srl con sede in via Perini, 2 - 22060 Cucciago (CO) - P.I. 01861070132 - per l'importo di netti Euro 658,26 pari a lordi Euro 803,07 (Iva inclusa) - CIG Z42223B8FA;
- 3. di imputare la spesa complessiva di Euro 803,07 (IVA inclusa) alla Missione 10 Programma 05 al Cap. 11500/1 Codice del Piano dei Conti 1030209 - imp. 2470/2017 - sub. Imp.  $/2018;$
- 4. di dare atto che il costo per l'acquisto di cui in oggetto è inferiore a euro 1.000,00 e pertanto non sussiste l'obbligo di ricorrere al mercato elettronico della pubblica amministrazione o altri mercati elettronici previsti dalle leggi vigenti
- 5 di modificare il quadro economico di progetto come riportato in premessa
- 6. di dare atto che, ai sensi dell'art. 1, comma 3 bis, del D.L. n. 168/2004 convertito nella Legge n. 191/2004, copia del presente provvedimento viene trasmesso all'Ufficio Controllo di Gestione dell'Ente per consentire l'esercizio della funzione di sorveglianza e di controllo;
- 7. di trasmettere il presente provvedimento al Settore Ragioneria per quanto di competenza.

Lì, 13/02/2018

**IL RESPONSABILE** TARANTOLA BRUNO (Sottoscritto digitalmente ai sensi dell'art. 21 D.L.gs n 82/2005 e s.m.i.)

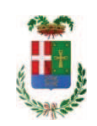

# Provincia di Como

# **VISTO DI REGOLARITA' CONTABILE**

# **DETERMINAZIONE DIRIGENZIALE N. 154 / 2018**

UNITA' PROPONENTE: SERVIZIO LAVORI PUBBLICI OGGETTO: MANUTENZIONE DELLE GALLERIE DELLA PROVINCIA DI COMO. MANUTENZIONE DEI PRESIDI ANTINCENDIO. AFFIDAMENTO ALLA DITTA CEAM PER EURO PER EURO 803,07 (IVA INCLUSA). CIG. Z42223B8FA.

Visto di regolarità contabile attestante la copertura finanziaria ai sensi dell'art. 147 bis del D.Lgs. n. 267 del 18.08.2000 e s.m.i. cap. 11500/1 imp. 2470/2017 sub. 31/2018 per euro 803,07 **ESITO: FAVOREVOLE** 

Lì, 15/02/2018

IL DIRIGENTE/IL RESPONSABILE DEI SERVIZI **FINANZIARI** PELLEGRINI SANTINA (Sottoscritto digitalmente ai sensi dell'art. 21 D.L.gs n 82/2005 e s.m.i.)